For help, go to: www.dimplex.co.nz www.nobo.co.nz www.noboheating.com.au

(MicroUSB) -

(RS232)

Ethernet ·

Or see the help menu within the app.

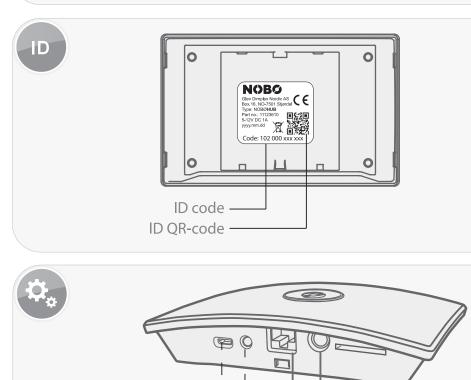

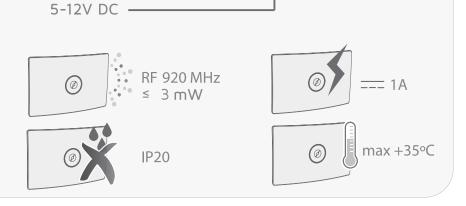

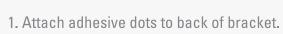

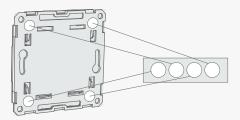

2. Attach back of bracket to wall and screw in.

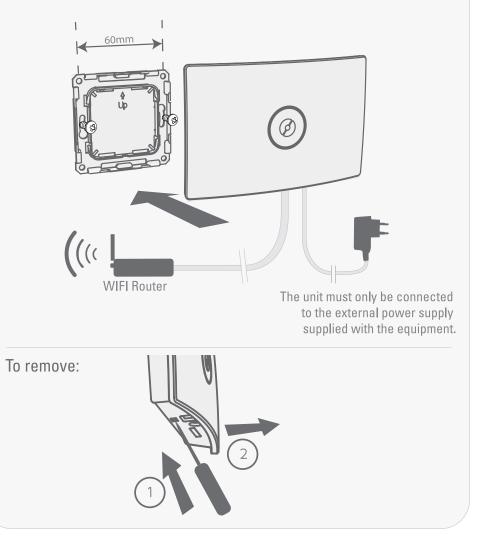

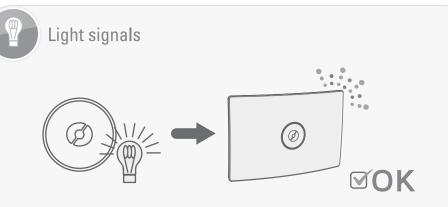

Constant light: Hub is online and in normal operation

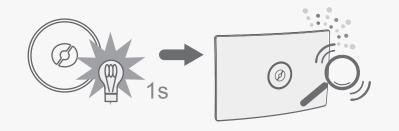

Flashing light: Hub is updating its software or is searching for receivers.

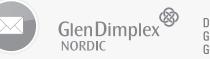

Distributed by: Glen Dimplex NZ Ltd. Glen Dimplex Australia Pty Ltd.

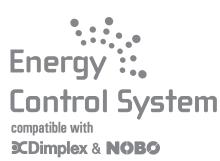

## HUB

Wireless energy controller User guide

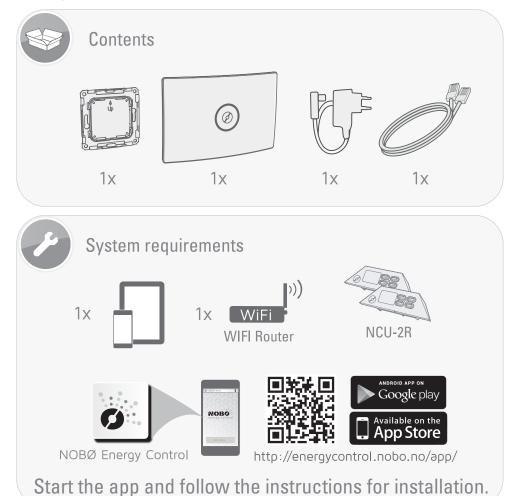

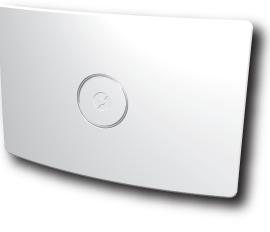